язык, пользователь прописывает логику работы программы путём использования различного рода операторов: условия (IF), повторов (Repeat), циклов (For) и т. д. В конечном итоге по прохождению 3 направлений подготовка специалиста окончена.

- 3. Обучение использование и построения систем на основе SCADA-пакетов:
	- создание АРМ оператора;
	- визуализации процесса;
	- создание СУБД;
	- архивирование данных.
- 4. ERP/MES-системы.

Данный комплекс позволит более точно сформировать заниня и навыки специалистов при внедрении разработки современного обоудования и использовании концепции индустри 4.0.

## Список используемых источников

- 1. Ринейский, К. Н. Формирование квалификационных навыков по компетенции «мехатроника» по стандартам WorldSkills / К. Н. Ринейский [и др.] // Материалы докладов 54-й Международной научно-технической конференции преподавателей и студентов : в 2 т. / УО «ВГТУ». - Витебск, 2021. - Т. 2. - С. 27-30.
- 2. Кузнецов, А. А. Лабораторно-техническое направление развитие кафедры АТПП / А. А. Кузнецов [и др.] // Материалы докладов 47-й международной научнотехнической конференциипреподавателей и студентов / УО «ВГТУ». - Витебск, 2014. -С .462-465.
- 3. Что такое «Индустрия 4.0 [Электронный ресурс] Режим доступа: <https://www.sap.com/cis/> products/scm/industry-4-0/what-is-industry-4-0.html - Дата доступа: 05.05.2022.

УДК004.42:378

## **УЧЕБНО-ЛАБОРАТОРНЫЙ КОМ ПЛЕКС «ПРОГРАММИРОВАНИЕ В СРЕДЕ CODESYS V3.5»**

## *Тёмкин Д.А., маг., Самусев А.М., асе., Ринейский К.Н., ст.преп., Науменко AM ., к.т.н., доц., Кпименкова С.А., ст.преп., Кузнецов А.А., д.т.н., проф. Витебский государственный технологический университет, г. Витебск, Республика Беларусь*

Реферат. *В статье рассмотрены особенности промышленного программирования, программирования в среде CoDeSys v3.5, языки программирования стандарта МЭК 61131-3,структура разрабатываемого учебно-лабароторного стенда и структура курса по программированию.*

Ключевые слова: CoDeSvs v3.5, ПЛК, ПЛК210 ,МЭК 61131-3, МК210, МВ110.

Современное развитие автоматизации производства предъявляет высокий уровень к квалификации и подготовке специалистов, их методам и способам решения поставленных задач, способности «быстро» переходить на разработку систем управления, построенных на разной аппаратной платформе. Появляются новые языки программирования, развиваются и совершенствуются старые, обновляется или меняется (на другого производителя) оборудование. Исходя из этого, специалисту технологического профиля необходимо своевременно получать и развивать необходимые знания, работать с новым оборудованием, основываясь на уже приобретенных навыках. Большинство из вышеперечисленного возможно получить лишь практическим путем с использованием прикладных устройств, где основными краеугольными моментами являются время обучения и функциональность учебного аппаратного комплекса.

Разработанный учебно-лабораторный комплекс можно использовать при подготовке специалистов в области решения задач программирования, эксплуатации, наладки и обслуживания Автоматизированных систем управления (АСУ), построенных на блочно-модульной автоматике.

Учебно-лабораторный комплекс на основе ПЛК2хх предназначен для формирования устойчивых навыков и знаний по направлениям:

- эксплуатация приборной автоматики;
- разработка систем автоматизированного управления;
- монтаж приборной автоматики;
- проектирование шкафов управления;
- проектирование человеко-машинного интерфейса;
- программирование ПЛ К в среде CoDeSys v3.5 на языках стандарта МЭК 61131-3;
- отладка и визуализация исполняемых программ; конфигурирование Сенсорных панелей;

- изучение методики использования промышленных сетей и проводных интерфейсов: RS-232, RS-485;

- изучение методики использования и подключения цифровых интерфейсов: TCP, Ethernet;
- настройка и исследование режимов протокола ModBus: Master и Slave.
- Состав учебно-лабораторного комплекса:

1. Учебно лабораторный стенд в составе (программируемый логический контроллер ПЛК210-04 CS, модуль дискретного ввода-вывода МК 210-311, модуль аналогового вывода МУ 210-501, web-панель ВП110, блок питания БП 120К-24).

2. Комплект технической документации на изготовление.

3. Учебно-методический комплекс в составе: методическое обеспечение с дифференциацией по уровню подготовки специалистов комплекс учебно-программного обеспечения, типовые примеры реализации.

Структурная схема стенда, представленная на рисунке1 вкпючяет в себя: HMI - сенсорная web-панель ВП110; УУ - устройство управления (ПЛК210-04-CS); МВВ модули ввода/вывода (модуль дискретного ввода/вывода МК210-311, модуль аналогового вывода (Ethernet) МУ210-502), Эвх - входные мэлементы (датчики, кнопки и т. д), Эвых - выходные элементы (клапана, задвижки, привода и т. д.), ОУ- объект управления.

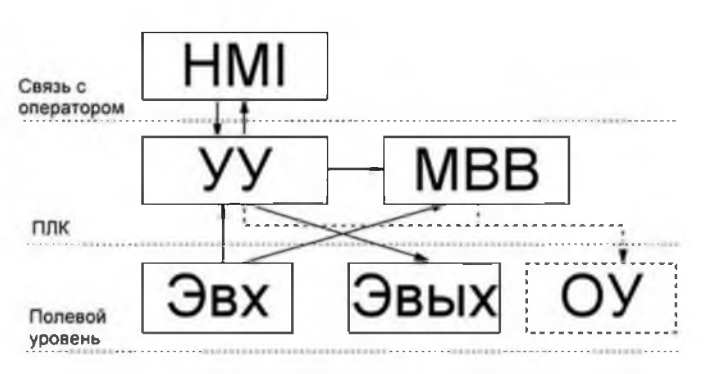

Рисунок 1 - Структурная схема учебно-лабораторного стенда

Для обучения специалистов в области программирования учебнолабораторного комплекса была создана структуру курса, включающая в себя:

1. Типы программируемых логических контроллеров. Знакомство со стандартом IEC 61131-3. Цикл ПЛК.

2. Знакомство со средой программирования CoDeSys v3.5. Создание нового проекта. Типы данных переменных. Горячие клавиши.

3. Методику подключения и загрузки проекта в ПЛК. Работу с глобальными переменными.

4. Знакомство с языком CFC. Стандартные операторы CoDeSys (часть 1, часть 2).

5. Стандартные операторы CoDeSys: операторы выбора и ограничения, сравнения. Детекторы фронтов.

6. Детекторы фронтов. Триггеры памяти. Таймеры. Счётчики импульсов в среде CoDeSys.

7. Протокол обмена данными ModBus. Методику создания запросов в CoDeSys. Работу ПЛК в режиме Master.

8. Модули ввода-вывода Мх210. Модуль дискретного ввода/вывода МК 210-311. Работу ПЛК в режиме Master.

9. Модули аналогового вывода с универсальными входами МУ 210. Модуль аналогового вывода МУ 210-502. Настройку ПЛК в режиме Master. Функциональный блок LIN\_TRAFO.

10. Модули аналогового вывода с универсальными входами МУ 210. Модуль аналогового вывода МУ 210-502. Настройку ПЛК в режиме Master. Функция PACK. Функциональный блок UNPACK.

Программирование комплекса происходит в среде программирования CoDeSys v3.5 (рис. 2). По своему функциональному наполнению среда разработа схожа с средой, в которой программируются ПЛК более ранней версии (CoDeSys v2.3 предназначена для программирования ПЛК1хх верии). В данной среде разработки пользователь может программировать промышленное оборудование на языках стандарта МЭК 61131-3 (LD, FBD, CFC, IL, ST, SFC), разрабатывать и добавлять к проекту функциональные блоки, функции, подключать к проекту библиотеки. При

создании нового программного компонента пользователю отображается 5 окон:

1-ое окно - дерево проекта, в котором расположены такие вкладки, как устройство (Device), настройки (Application) и конфигурация задач.

2-ое – блок объявления локальных переменных, где пользователь присваивает имя переменной, тип данных, начальное значение и комментарий (при необходимости).

3-е – окно основной программы, где пользователь в зависимости от выбранного языка стандарта МЭК производит реализацию проекта.

4-ое - панель инструментов.

5-ое – отклик программы, где указывается размер проекта, ресурсы, подгружаемые к проекту, ошибки. Отличительная особенность данный среды от старой версии - возможность создания web-визуализаций.

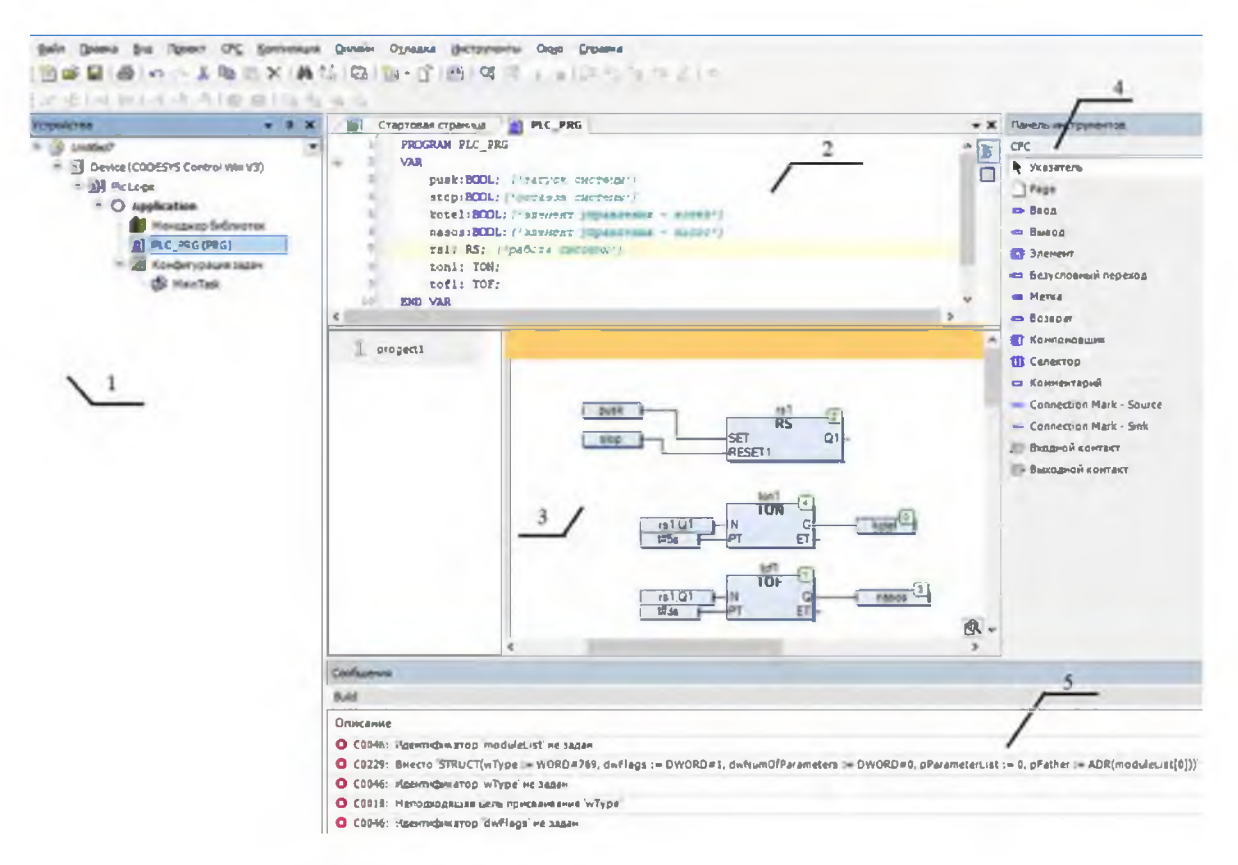

Рисунок 2 - Среда прогрнаммирования CoDeSys v3.5

Данная разработка может использоваться как для подготовки специалистов по направлениям 1-ой ступени образования (1-53 01 01 05 «Автоматизация технологических процессов» (лёгкая промышленность) и 1-40 01 05 «Информационные системы и технологии»), так и для повышения квалификации (образование для взрослых) для специалистов соответствующего профиля. Проект выполняется в рамках ГНТП и регионального учебного центра «ОВЕН» (Российская Федерация).

## Список используемых источников

- $1<sub>1</sub>$ Казаков, В. Е. Разработка лабораторного стенда «Управление и настройка автоматики фирмы OWEN» / В. Е. Казаков [и др.] // Материалы докладов 55-й Международной научно-технической конференции преподавателей и студентов: в 2 т. / УО «ВГТУ». -Витебск, 2022. - Т. 2. - С. 11-13.
- $2.$ Самусев, А. М. SCADA-система контроля температуры / А. М. Самусев [и др.] // Материалы докладов 53-й Международной научно-технической конференции преподавателей и студентов : в 2 т. / УО «ВГТУ». - Витебск, 2020. - Т. 2. - С. 29-32.